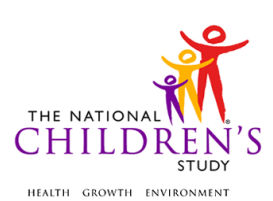

# **Vacuum Bag Dust Instrument**

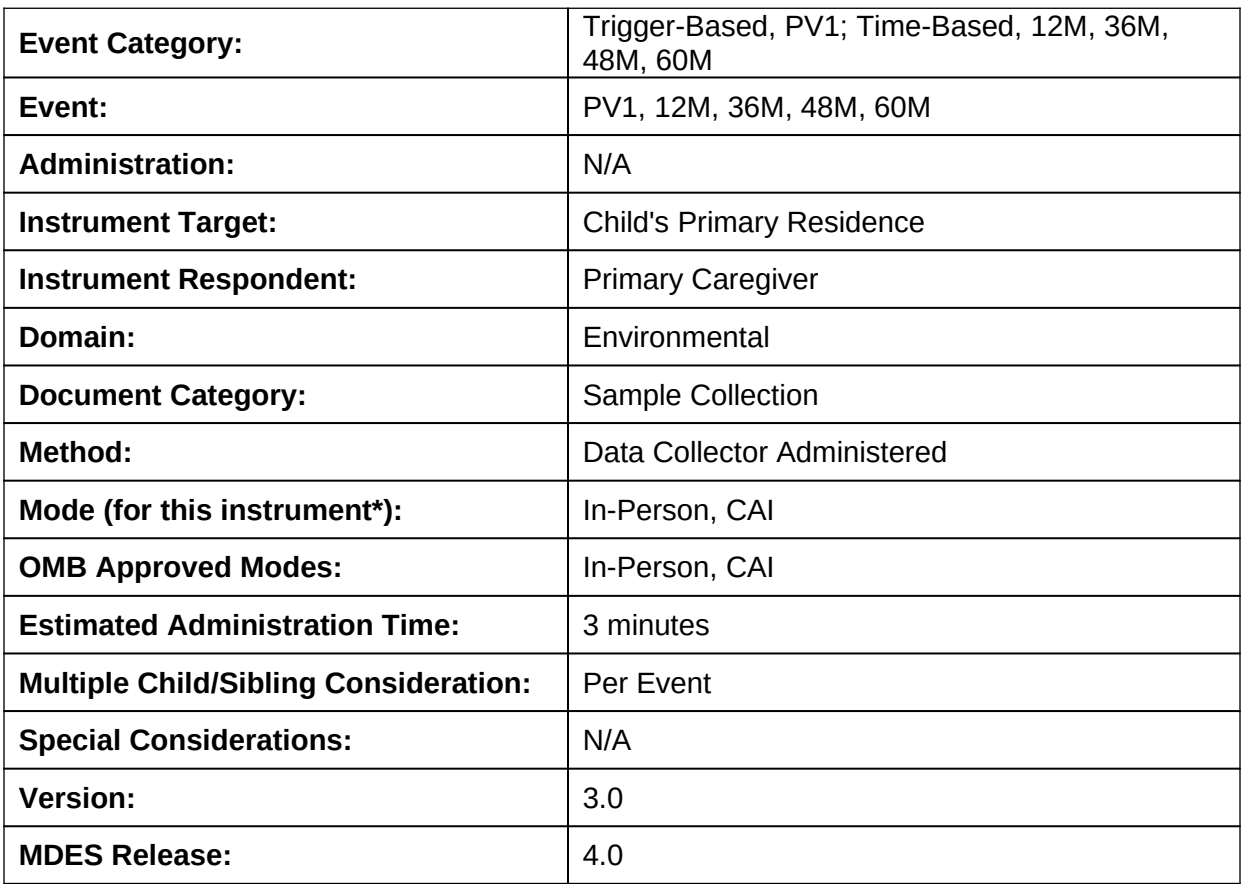

\*This instrument is OMB-approved for multi-mode administration, but this version of the instrument is designed for administration in this/these mode(s) only.

Public reporting burden for this collection of information is estimated to average 3 minutes per response, including the time for reviewing instructions, searching existing data sources, gathering and maintaining the data needed, and completing and reviewing the collection of information. **An agency may not conduct or sponsor, and a person is not required to respond to, a collection of information unless it displays a currently valid OMB control number.** Send comments regarding this burden estimate or any other aspect of this collection of information, including suggestions for reducing this burden, to: NIH, Project Clearance Branch, 6705 Rockledge Drive, MSC 7974, Bethesda, MD 20892-7974, ATTN: PRA (0925-0593\*). Do not return the completed form to this address.

This page intentionally left blank.

# **Vacuum Bag Dust Instrument**

## **TABLE OF CONTENTS**

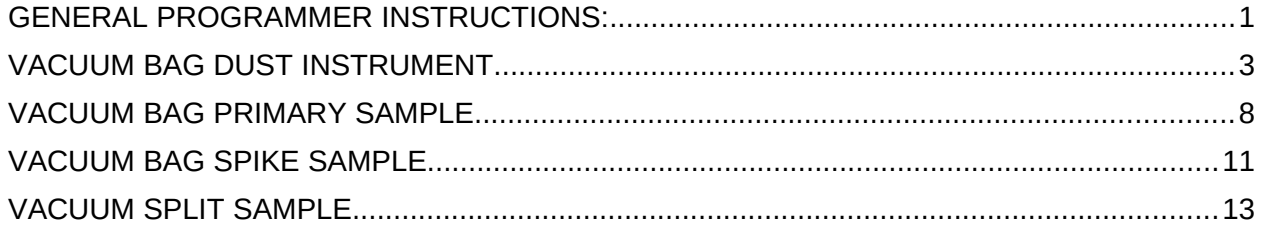

This page intentionally left blank.

# **Vacuum Bag Dust Instrument**

#### <span id="page-4-0"></span>**GENERAL PROGRAMMER INSTRUCTIONS:**

WHEN PROGRAMMING INSTRUMENTS, VALIDATE FIELD LENGTHS AND TYPES AGAINST THE MDES TO ENSURE DATA COLLECTION RESPONSES DO NOT EXCEED THOSE OF THE MDES. SOME GENERAL ITEM LIMITS USED ARE AS FOLLOWS:

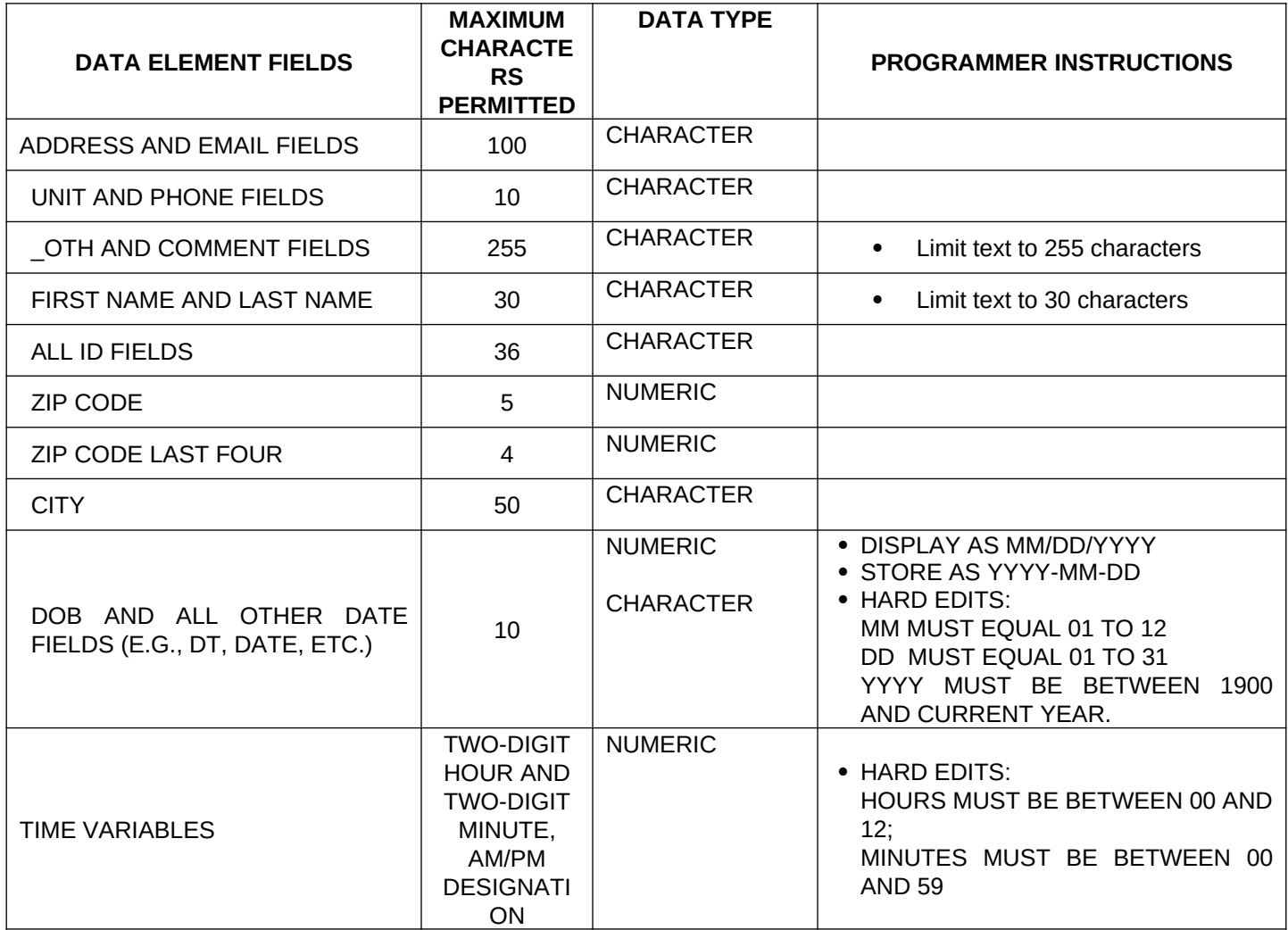

#### **Instrument Guidelines for Participant and Respondent IDs:**

PRENATALLY, THE **P\_ID** IN THE MDES HEADER IS THAT OF THE PARTICIPANT (E.G. THE NON-PREGNANT WOMAN, PREGNANT WOMAN, OR THE FATHER).

POSTNATALLY, A RESPONDENT ID WILL BE USED IN ADDITION TO THE PARTICIPANT ID BECAUSE SOMEBODY OTHER THAN THE PARTICIPANT MAY BE COMPLETING THE INTERVIEW. FOR EXAMPLE, THE PARTICIPANT MAY BE THE CHILD AND THE RESPONDENT MAY BE THE MOTHER, FATHER, OR ANOTHER CAREGIVER.

THEREFORE, MDES VERSION 2.2 AND ALL FUTURE VERSIONS CONTAIN A **R\_P\_ID** (RESPONDENT PARTICIPANT ID) HEADER FIELD FOR EACH POST-BIRTH INSTRUMENT. THIS WILL ALLOW ROCs TO INDICATE WHETHER THE RESPONDENT IS SOMEBODY OTHER THAN THE PARTICIPANT ABOUT WHOM THE QUESTIONS ARE BEING ASKED.

#### **A REMINDER:**

ALL RESPONDENTS MUST BE CONSENTED AND HAVE RECORDS IN THE PERSON, PARTICIPANT, PARTICIPANT\_CONSENT AND LINK\_PERSON\_PARTICIPANT TABLES, WHICH CAN BE PRELOADED INTO EACH INSTRUMENT. ADDITIONALLY, IN POST-BIRTH QUESTIONNAIRES WHERE THERE IS THE ABILITY TO LOOP THROUGH A SET OF QUESTIONS FOR MULTIPLE CHILDREN, IT IS IMPORTANT TO CAPTURE AND STORE THE CORRECT CHILD **P\_ID** ALONG WITH THE LOOP INFORMATION. IN THE MDES VARIABLE LABEL/DEFINITION COLUMN, THIS IS INDICATED AS FOLLOWS: **EXTERNAL IDENTIFIER: PARTICIPANT ID FOR CHILD DETAIL.**

#### <span id="page-6-0"></span>**VACUUM BAG DUST INSTRUMENT**

**(TIME\_STAMP\_VBD\_ST).**

#### **PROGRAMMER INSTRUCTIONS**

- INSERT DATE/TIME STAMP
- **PRELOAD DWELLING UNIT ID FOR THE DWELLING UNIT**
- PRELOAD PARTICIPANT ID (**P\_ID**) FOR CHILD AND RESPONDENT ID (**R\_P\_ID**) FOR CAREGIVER
- PRELOAD **MULT\_CHILD** AND **CHILD\_NUM** (IF **MULT\_CHILD** = 1), FROM PVST INSTRUMENT.
- IF **MULT\_CHILD** = 1, PRELOAD **CHILD\_QNUM**

#### **VBD01000/(STAFF\_ID).** ENTER STAFF ID

STAFF ID

**VBD02000/(VB\_SAMPLES).** WHICH VACUUM BAG DUST SAMPLES ARE SCHEDULED FOR THIS VISIT?

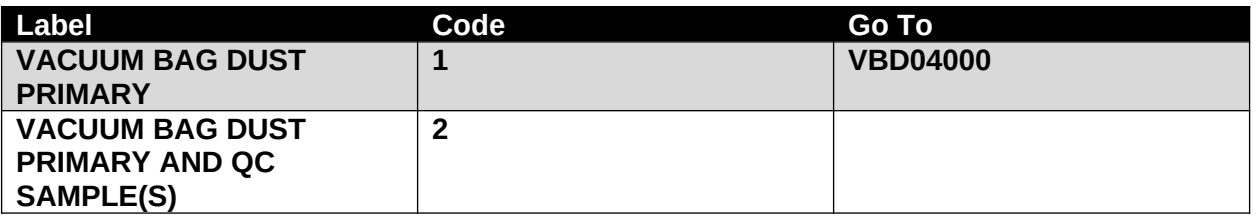

**VBD03000/(VB\_SUBSAMPLES).** WHICH VACUUM BAG DUST QC SAMPLES ARE SCHEDULED FOR THIS VISIT?

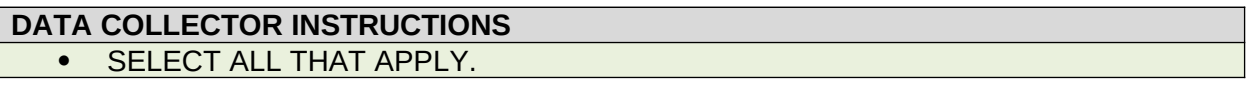

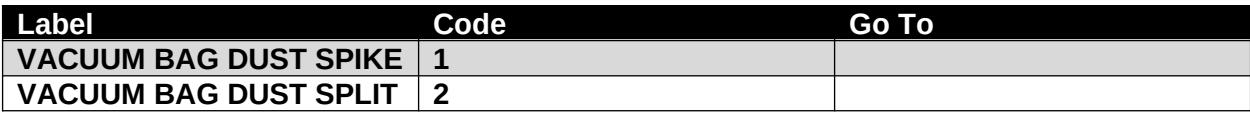

**VBD04000.** DATE VACUUM BAG DUST SAMPLE COLLECTED

**(VB\_COLL\_MM)** MONTH:|\_\_\_|\_\_\_| M M **(VB\_COLL\_DD)** DAY:|\_\_\_|\_\_\_| D D **(VB\_COLL\_YYYY)** YEAR:|\_\_\_|\_\_\_|\_\_\_|\_\_\_| Y Y Y Y

### **PROGRAMMER INSTRUCTIONS**

 DISPLAY HARD EDIT IF MM, DD OR YYYY ARE OUTSIDE CRITERIA DEFINED IN GENERAL PROGRAMMER INSTRUCTIONS.

**VBD05000.** Now we are going to ask you some questions that will help us collect the vacuum bag dust sample.

**National Children's Study, Vanguard Phase (PV1, PV2)**

**VBD06000/(VACUUM\_IN\_HOME).** Do you have a vacuum cleaner in your home?

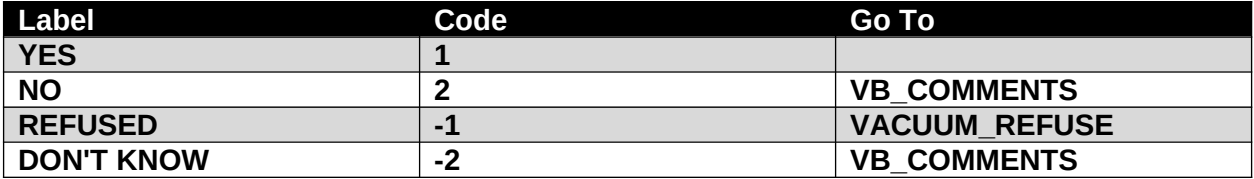

#### **American Healthy Homes Survey (AHHS)**

**VBD07000/(VACUUM\_OKAY).** We would like to collect the dust from your vacuum cleaner. Is that okay?

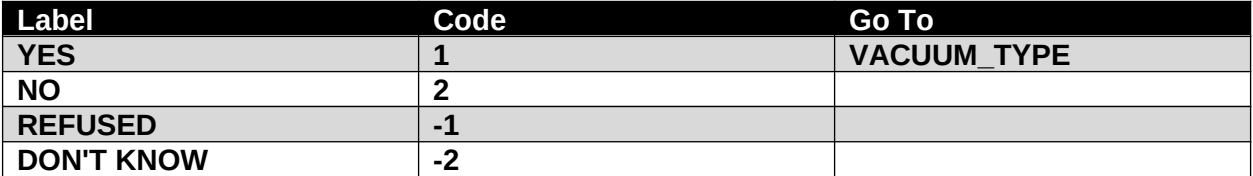

**National Children's Study, Vanguard Phase (PV1, PV2)**

#### **VBD08000/(VACUUM\_REFUSE).** RECORD REASON FOR REFUSAL IF GIVEN.

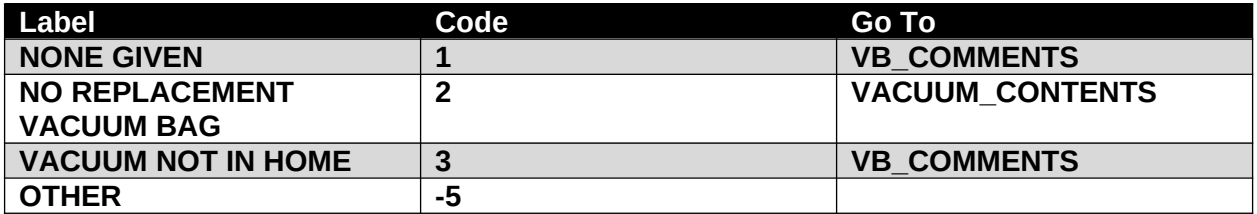

**National Children's Study, Vanguard Phase (PV1, PV2)**

#### VBD09000/(VACUUM\_REFUSE\_OTH). SPECIFY:

**National Children's Study, Vanguard Phase (PV1, PV2)**

#### **PROGRAMMER INSTRUCTIONS**

GO TO **VB\_COMMENTS.**

**VBD100000/(VACUUM\_CONTENTS).** We would like to collect the dust from your vacuum bag. Is that okay?

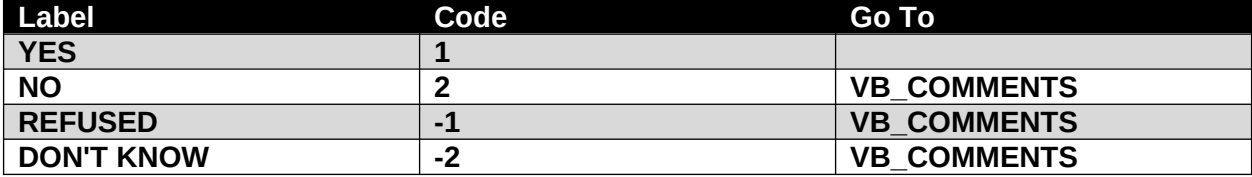

**National Children's Study, Vanguard Phase (PV1, PV2)**

**VBD110000/(VACUUM\_TYPE).** Can you show us the vacuum that is used most often in your home? This is the vacuum that we would like to collect dust from.

# **DATA COLLECTOR INSTRUCTIONS**

**• RECORD THE TYPE OF VACUUM THAT YOU WILL COLLECT THE DUST FROM.** 

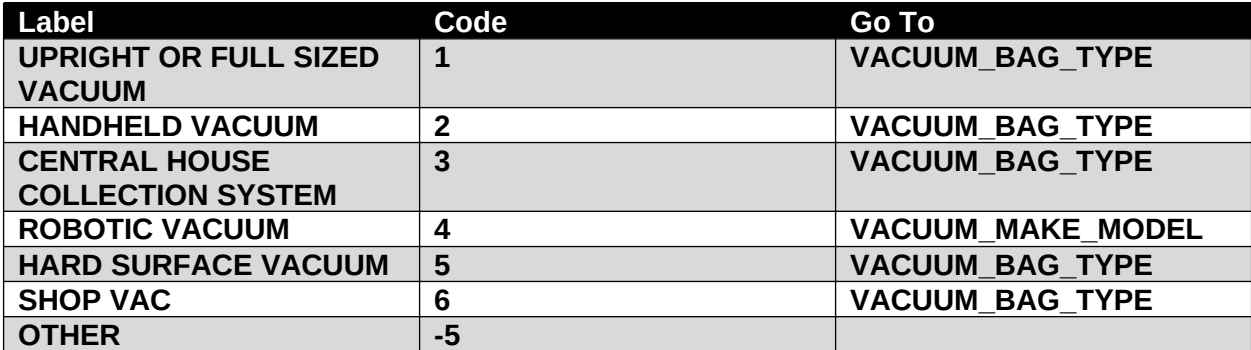

**American Health Homes Survey (AHHS)**

**VBD120000/(VAC\_TYPE\_OTH).** SPECIFY: \_\_\_\_\_

**American Healthy Homes Survey (AHHS)**

**VBD130000/(VACUUM\_BAG\_TYPE).** RECORD THE TYPE OF VACUUM BAG FROM WHICH THE DUST SAMPLE IS COLLECTED.

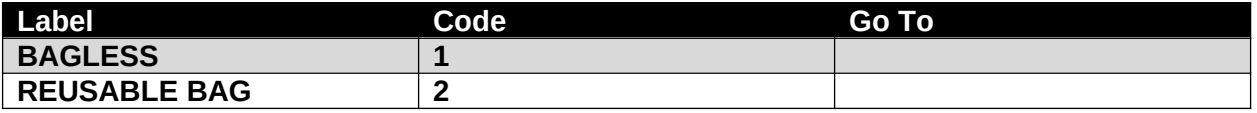

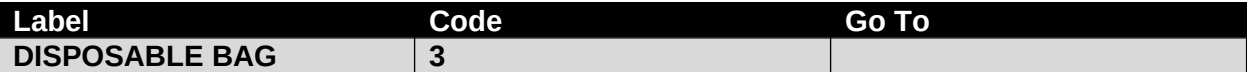

**VBD140000/(VACUUM\_MAKE\_MODEL).** RECORD THE MAKE AND MODEL OF THE VACUUM YOU ARE GOING TO COLLECT THE SAMPLE FROM.

MAKE: MODEL:

**VBD150000.** {Approximately how long has it been since the vacuum bag was changed?/Approximately how long has it been since you emptied the dust from the vacuum cleaner?}

**American Healthy Homes Survey (AHHS)**

# **(VACUUM\_BAG\_CHANGED)** |\_\_\_|\_\_\_|

NUMBER

### **(VACUUM\_BAG\_CHANGED\_FREQ)**

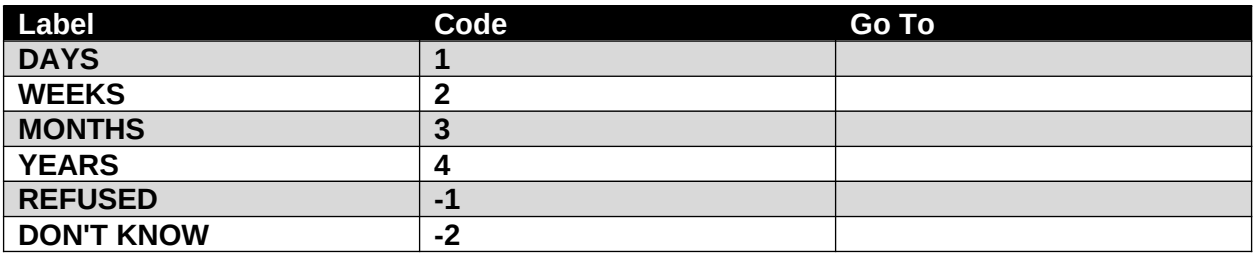

#### **PROGRAMMER INSTRUCTIONS**

- IF VACUUM\_BAG\_TYPE= 1 OR 2 DISPLAY "Approximately how long has it been since you changed the vacuum bag or emptied the dust from the vacuum cleaner?"
- OTHERWISE, DISPLAY: "Approximately how long has it been since the vacuum bag was changed?"

**VBD150000/(VAC USED OUTSIDE).** {Since you changed the vacuum bag or the dust was emptied from your vacuum/Since the vacuum bag was changed} has your vacuum been used to clean a place other than your home such as…

# **DATA COLLECTOR INSTRUCTIONS**

### • SELECT ALL THAT APPLY

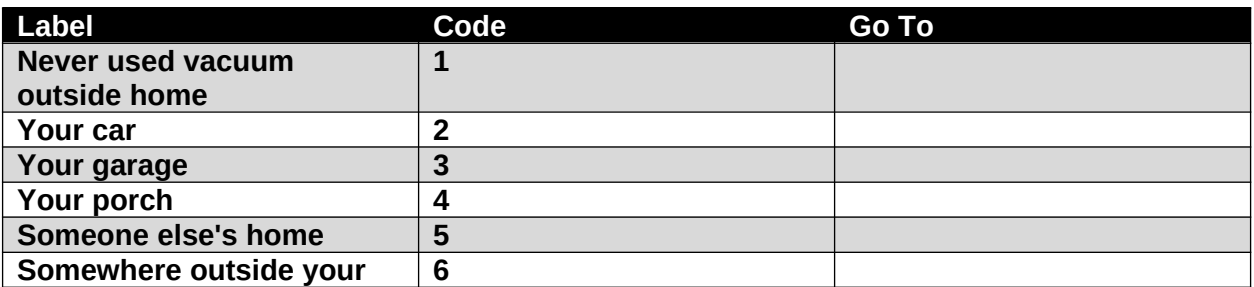

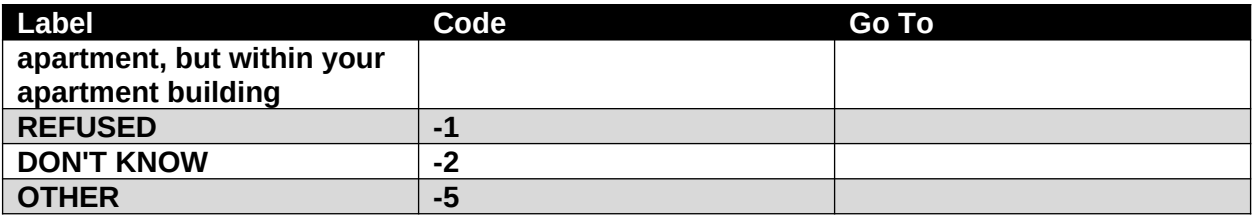

**National Children's Study, Vanguard Phase (PV1, PV2)**

### **PROGRAMMER INSTRUCTIONS**

- IF **VACUUM\_BAG\_TYPE** = 1 OR 2, DISPLAY "Since the dust was emptied from your vacuum."
- OTHERWISE, DISPLAY, "Since the vacuum bag was changed.
- IF **VAC\_USED\_OUTSIDE** = ANY COMBINATION OF 2 THROUGH 6, GO TO **VB\_COMMENTS**
- IF **VAC\_USED\_OUTSIDE** = -5 OR ANY COMBINATION OF 2 THROUGH 6 AND -5, GO TO **VAC\_USED\_OUTSIDE\_OTH.**
- IF **VAC\_USED\_OUTSIDE** = 1, -1, OR -2, DO NOT ALLOW SELECTION OF ADDITIONAL RESPONSES AND GO TO **VB\_COMMENTS.**

**VBD160000/(VAC\_USED\_OUTSIDE\_OTH).** SPECIFY:

### **National Children's Study, Vanguard Phase (PV1, PV2)**

**VBD170000/(VB\_COMMENTS).** RECORD ANY COMMENTS ABOUT THE VACUUM BAG DUST SAMPLE COLLECTION: COMMENTS: \_\_\_\_\_\_\_\_\_\_\_\_\_\_\_\_\_\_\_\_\_\_\_\_\_\_\_\_\_\_\_\_\_\_

**(TIME\_STAMP\_VBD\_ET).**

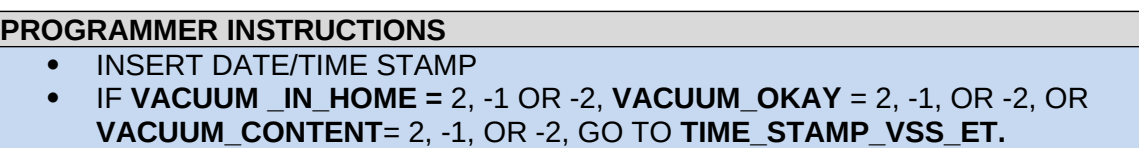

OTHERWISE, GO TO **TIME\_STAMP\_VBP\_ST.**

#### <span id="page-11-0"></span>**VACUUM BAG PRIMARY SAMPLE**

**(TIME\_STAMP\_VBP\_ST).**

**VBP01000/(VBP001).** VACUUM BAG DUST SAMPLE COLLECTION INSTRUCTIONS

#### **DATA COLLECTOR INSTRUCTIONS**

 COLLECT THE VACUUM BAG DUST SAMPLE IN ACCORDANCE WITH THE VACUUM BAG DUST SAMPLE COLLECTION SOP.

**VBP02000/(VACUUM\_COLLECT).** WAS A VACUUM BAG SAMPLE COLLECTED?

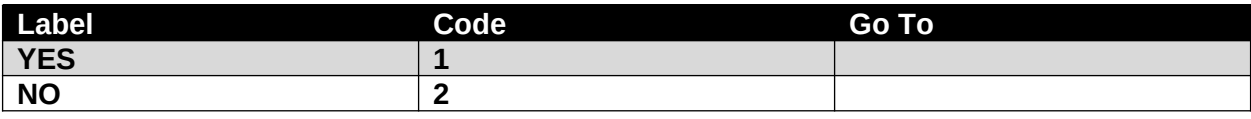

#### **PROGRAMMER INSTRUCTIONS**

 IF **VACUUM\_COLLECT** = 1, SET **SAMPLE\_NUMBER** = 1 AND GO TO **VACUUM\_MOST\_USED.**

OTHERWISE, GO TO **VACUUM\_NOTCOLLECT.**

**VBP03000/(VACUUM\_NOTCOLLECT).** WHY WAS A VACUUM BAG SAMPLE NOT COLLECTED?

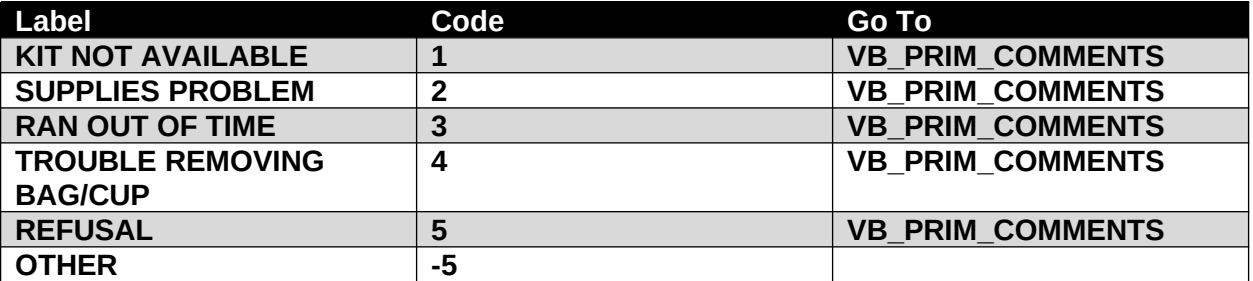

**VBP04000/(VACUUM\_NOTCOLLECT\_OTH).**  $SPECIFY:$ 

 $\mathcal{L}_\text{max}$  , where  $\mathcal{L}_\text{max}$  is the set of the set of the set of the set of the set of the set of the set of the set of the set of the set of the set of the set of the set of the set of the set of the set of the se

**PROGRAMMER INSTRUCTIONS** GO TO **VB\_PRIM\_COMMENTS.**

**VBP05000/(VACUUM\_MOST\_USED).** WAS THE SAMPLE COLLECTED FROM THE MOST USED VACUUM?

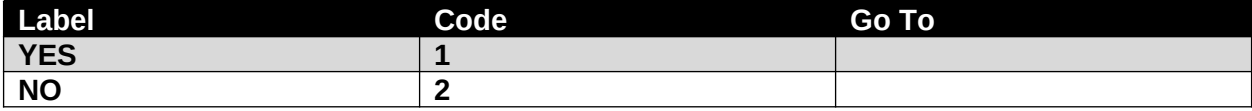

**VBP06000/(EQUIP\_ID).** T/RH METER ID

 $\mathcal{L}_\text{max}$  and  $\mathcal{L}_\text{max}$  and  $\mathcal{L}_\text{max}$  and  $\mathcal{L}_\text{max}$ 

#### **DATA COLLECTOR INSTRUCTIONS**

**ENTER THE ID OF THE T/RH METER.** 

**VBP07000/(VACUUM\_TEMP).** TEMPERATURE WHEN THE VACUUM BAG DUST SAMPLE WAS COLLECTED:

| | | | | | | | | <sup>| |</sup> F

#### **DATA COLLECTOR INSTRUCTIONS**

 IF UNABLE TO COLLECT **VACUUM\_TEMP,** RECORD 999.9 °F AND COMPLETE THE ENVIRONMENTAL EQUIPMENT PROBLEM LOG.

#### **PROGRAMMER INSTRUCTIONS**

 DISPLAY SOFT EDIT ERROR MESSAGE IF **VACUUM\_TEMP** IS LESS THAN 14 OR GREATER THAN 114.

**VBP08000/(VACUUM\_RH).** RELATIVE HUMIDITY WHEN THE VACUUM BAG DUST SAMPLE WAS COLLECTED:

|\_\_\_|\_\_\_|\_\_\_|.|\_\_\_|%

### **DATA COLLECTOR INSTRUCTIONS**

 IF UNABLE TO COLLECT **VACUUM\_RH,** RECORD 999.9% AND COMPLETE THE ENVIRONMENTAL EQUIPMENT PROBLEM LOG.

### **PROGRAMMER INSTRUCTIONS**

- DISPLAY SOFT EDIT ERROR MESSAGE IF **VACUUM\_RH** IS LESS THAN 10 OR GREATER THAN 113.
- IF **VACUUM\_BAG\_TYPE** = 3, GO TO **VACUUM\_BAG**.
- OTHERWISE, GO TO **SAMPLE\_PR\_ID**.

**VBP09000/(VACUUM\_BAG).** DID YOU INCLUDE THE VACUUM BAG WITH THE SAMPLE?

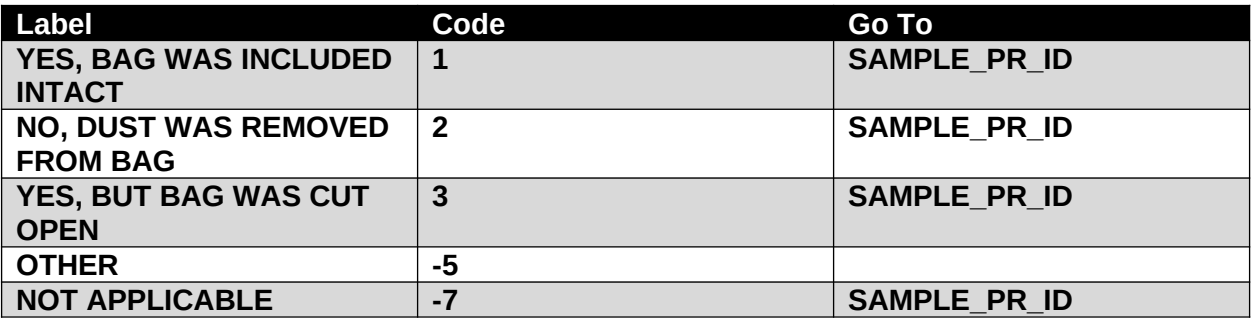

**VBP10000/(VACUUM\_BAG\_OTH).** SPECIFY:

**VBP11000/(SAMPLE\_PR\_ID).** PRIMARY SAMPLE ID:

|E|\_\_|\_\_|\_\_|\_\_|\_\_|\_\_|\_\_|\_\_|-DB01 VACUUM BAG DUST ID

**DATA COLLECTOR INSTRUCTIONS** ENTER THE PRIMARY SAMPLE ID ON THE SAMPLE ID LABEL.

#### **PROGRAMMER INSTRUCTIONS**

• ID MUST BE FORMATTED WITH TWO ALPHA 7 NUMERIC DASH DB01

**VBP12000/(VACUUM\_PROBLEMS).** DID YOU HAVE ANY PROBLEMS COLLECTING THE VACUUM SAMPLE?

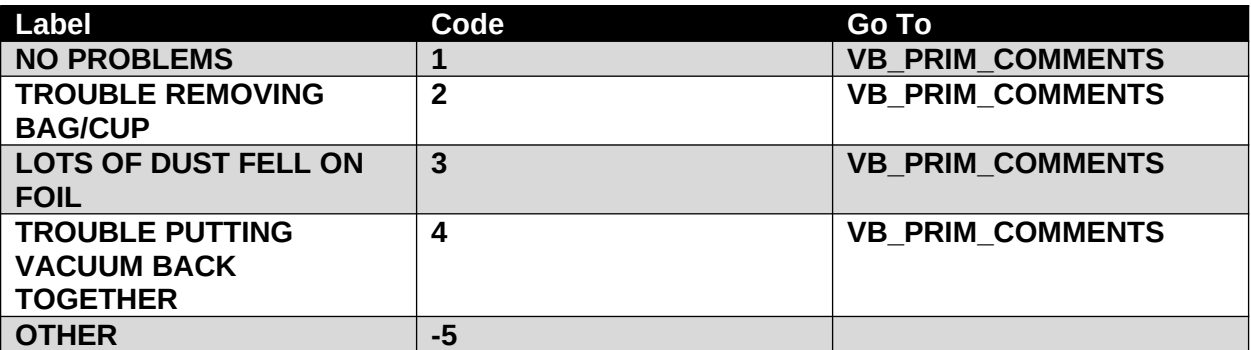

**VBP13000/(VACUUM\_PROBLEMS\_OTH).** SPECIFY: \_\_\_\_\_\_\_\_\_\_\_\_\_\_\_\_\_\_\_\_\_\_\_\_\_\_\_

**VBP14000/(VB\_PRIM\_COMMENTS).** RECORD ANY COMMENTS ABOUT THE VACUUM BAG DUST PRIMARY SAMPLE COLLECTION: COMMENTS:

**(TIME\_STAMP\_VBP\_ET).**

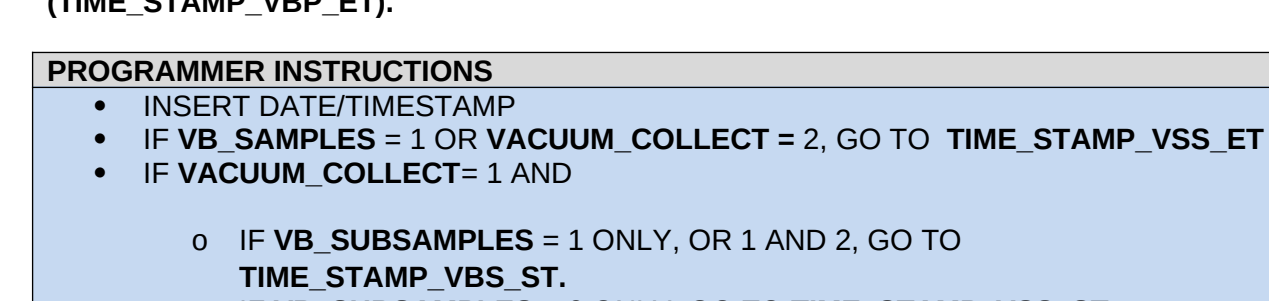

o IF **VB\_SUBSAMPLES** = 2 ONLY, GO TO **TIME\_STAMP\_VSS\_ST.**

### <span id="page-14-0"></span>**VACUUM BAG SPIKE SAMPLE**

**(TIME\_STAMP\_VBS\_ST).**

**VBS01000/(VB\_SPIKE\_COLLECT).** DID YOU INCLUDE A VACUUM BAG DUST SPIKE SAMPLE?

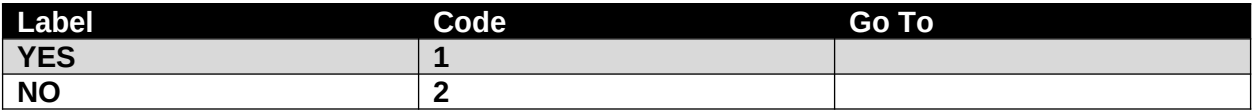

#### **PROGRAMMER INSTRUCTIONS**

- IF **VB\_SPIKE\_COLLECT** = 1, SET **SAMPLE\_NUMBER** = 4 AND GO TO **SAMPLE\_SK\_ID.**
- OTHERWISE, GO TO **VB\_SPIKE\_NOTCOLLECT.**

**VBS02000/(VB\_SPIKE\_NOTCOLLECT).** WHY WAS THE VACUUM BAG DUST SPIKE SAMPLE NOT INCLUDED?

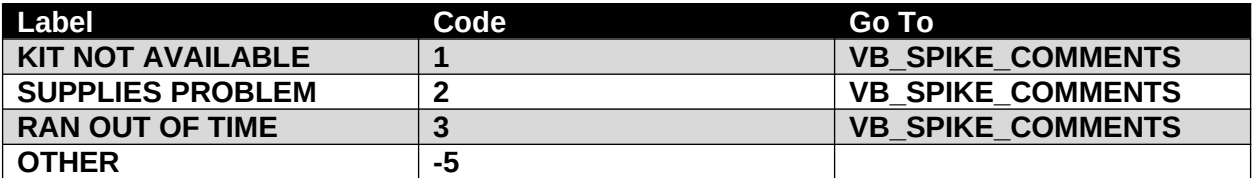

#### **VBS03000/(VB\_SPIKE\_NOTCOLLECT\_OTH).** SPECIFY:

#### **PROGRAMMER INSTRUCTIONS** GO TO **VB\_SPIKE\_COMMENTS**

 $\mathcal{L}_\text{max}$  , where  $\mathcal{L}_\text{max}$  is the set of  $\mathcal{L}_\text{max}$ 

**VBS04000/(SAMPLE\_SK\_ID).** SPIKE SAMPLE ID:

|E|\_\_|\_\_|\_\_|\_\_|\_\_|\_\_|\_\_|\_\_|-DB01 VACUUM BAG DUST SPIKE ID

#### **DATA COLLECTOR INSTRUCTIONS**

ENTER THE VACUUM BAG DUST SPIKE SAMPLE ID ON THE SAMPLE ID LABEL.

#### **PROGRAMMER INSTRUCTIONS**

- ID MUST BE FORMATTED WITH TWO ALPHA 7 NUMERIC DASH DB01.
- DISPLAY SOFT EDIT IF **SAMPLE\_SK\_ID** = **SAMPLE\_PR\_ID.**

**VBS05000/(VB\_SPIKE\_COMMENTS).** RECORD ANY COMMENTS ABOUT THE VACUUM BAG DUST SPIKE SAMPLE: COMMENTS: \_\_\_\_\_\_\_\_\_\_\_\_\_\_\_\_\_\_\_\_\_\_\_\_\_\_\_\_\_\_\_\_\_\_

#### **(TIME\_STAMP\_VBS\_ET).**

#### **PROGRAMMER INSTRUCTIONS** • INSERT DATE/TIME STAMP

# **PROGRAMMER INSTRUCTIONS**

- IF **VACUUM\_COLLECT** = 1 AND
	- o IF **VB\_SUBSAMPLES** = 1 ONLY, GO TO **TIME\_STAMP\_VSS\_ET.**
	- o IF **VB\_SUBSAMPLES** = 1 AND 2, GO TO **TIME\_STAMP\_VSS\_ST**

#### <span id="page-16-0"></span>**VACUUM SPLIT SAMPLE**

**(TIME\_STAMP\_VSS\_ST).**

**VSS01000/(VB\_SPLIT\_COLLECT).** DID YOU INCLUDE A SET OF VACUUM BAG DUST SPLIT SAMPLE ID LABELS?

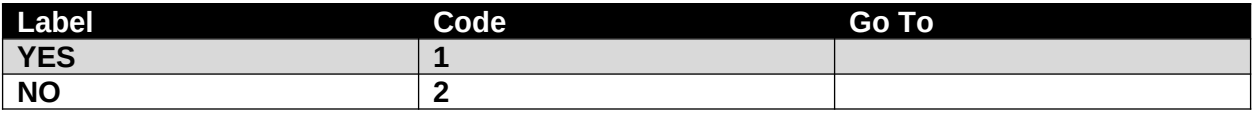

#### **PROGRAMMER INSTRUCTIONS**

- IF **VB\_SPLIT\_COLLECT** = 1, SET **SAMPLE\_NUMBER** = 5 AND GO TO **SAMPLE\_SL\_ID.**
- OTHERWISE, GO TO **VB\_SPLIT\_NOTCOLLECT.**

**VSS02000/(VB\_SPLIT\_NOTCOLLECT).** WHY WERE THE VACUUM BAG DUST SPLIT SAMPLE ID LABELS NOT INCLUDED?

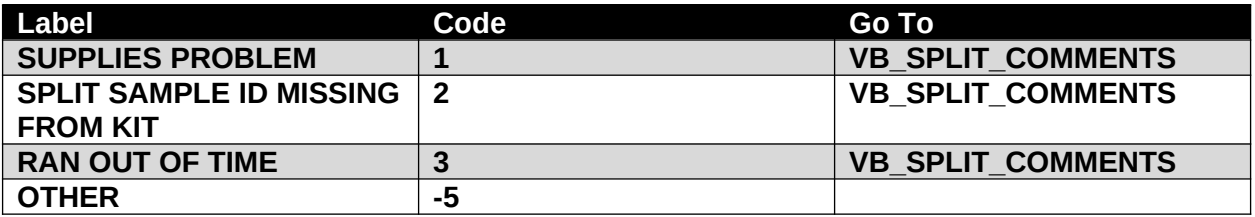

**VSS03000/(VB\_SPLIT\_NOTCOLLECT\_OTH).**

SPECIFY:

**PROGRAMMER INSTRUCTIONS** GO TO **VB\_SPLIT\_COMMENTS.**

**VSS04000/(SAMPLE\_SL\_ID).** SPLIT SAMPLE ID:

|E|\_\_|\_\_|\_\_|\_\_|\_\_|\_\_|\_\_|\_\_|-DB01 VACUUM BAG DUST SPLIT ID

### **DATA COLLECTOR INSTRUCTIONS**

ENTER THE VACUUM BAG DUST SPLIT SAMPLE ID ON THE SAMPLE ID LABEL.

#### **PROGRAMMER INSTRUCTIONS**

- ID MUST BE FORMATTED WITH TWO ALPHA 7 NUMERIC DASH DB01.
- DISPLAY SOFT EDIT IF **SAMPLE\_SL\_ID** = **SAMPLE\_SK\_ID** AND/OR
- **SAMPLE\_PR\_ID.**

**VSS05000/(VB\_SPLIT\_COMMENTS).** RECORD ANY COMMENTS ABOUT THE VACUUM BAG DUST SPLIT SAMPLE: COMMENTS:

**(TIME\_STAMP\_VSS\_ET).**